# 桃園市112學年度國中資賦優異 學生鑑定線上報名系統 <創造能力>操作說明

**系統開放報名時間: <非期間內不提供報名> 初選:112年2月6日(⼀) 8:00 至 2月15日(三) 中午12:00 複選:112年4月7日(五) 17:00 至 4月13日(四) 中午12:00 (務必完成繳款始完成報名手續)**

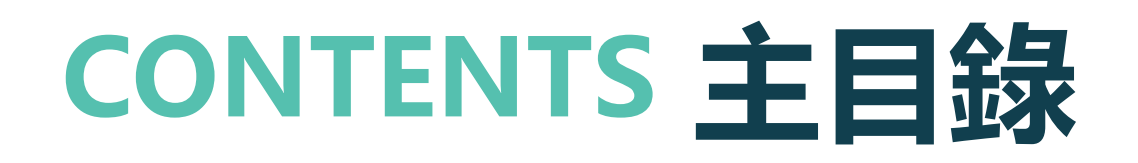

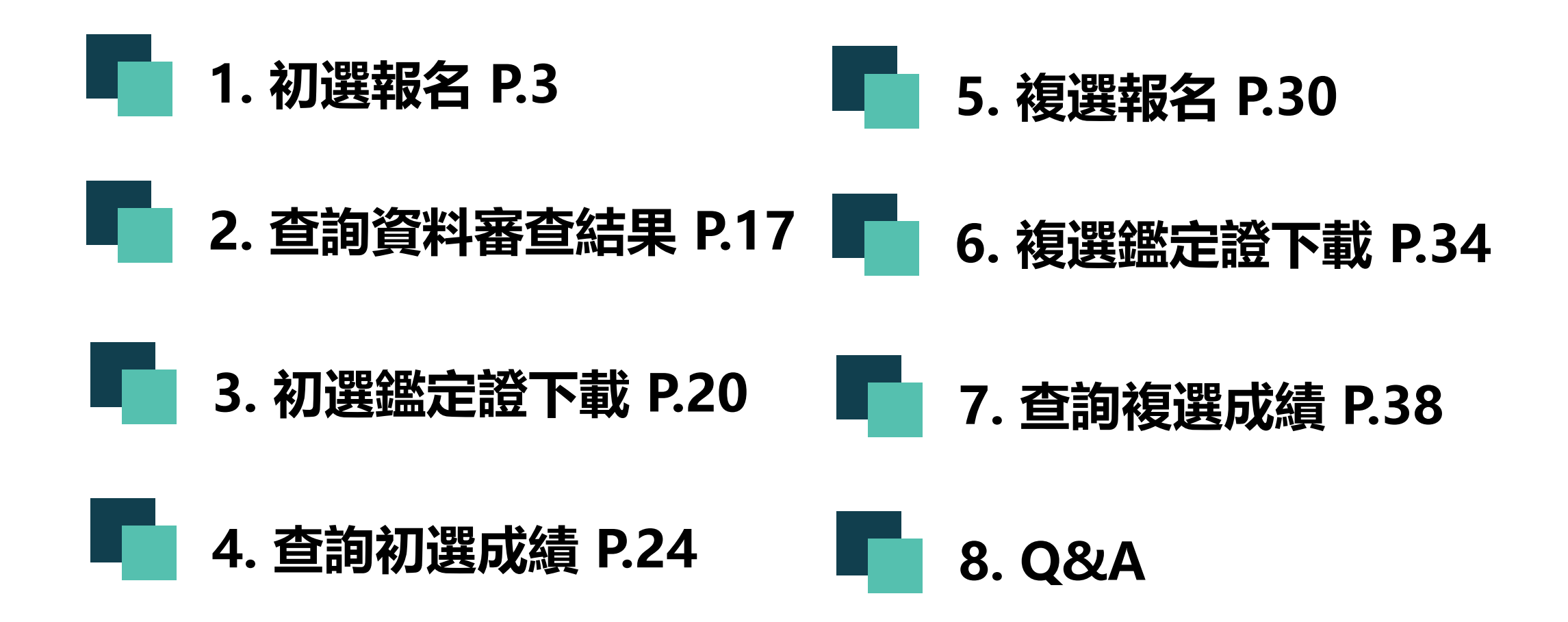

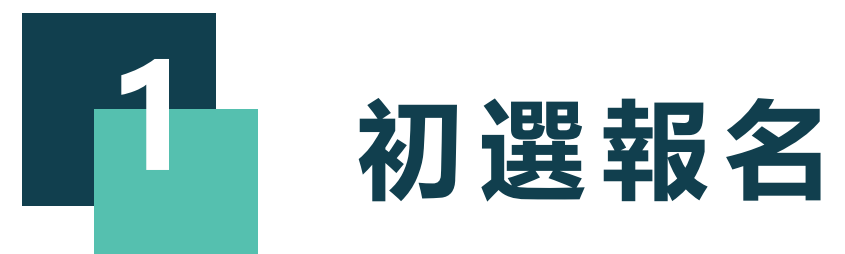

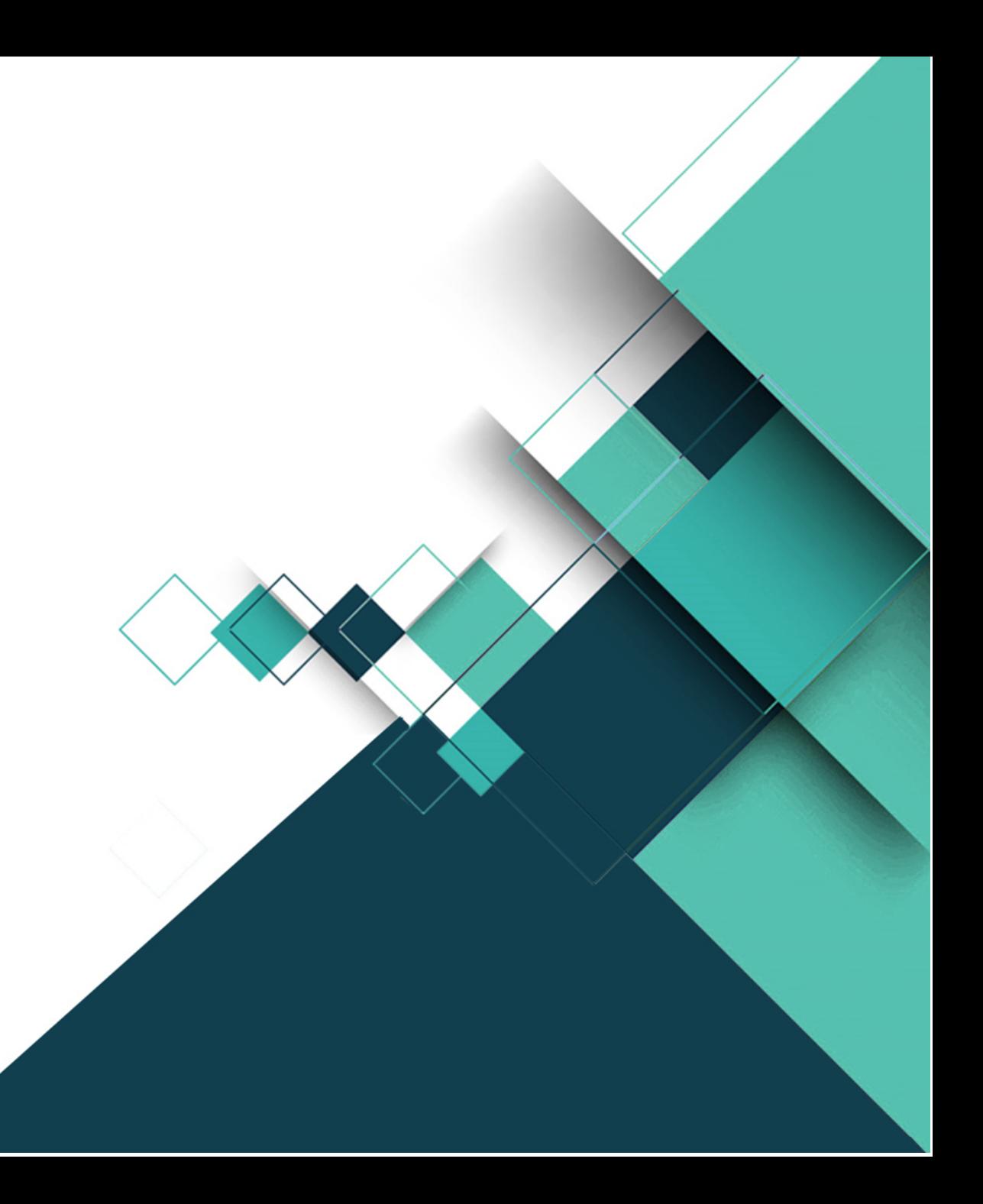

# **報名入口網址:https://www.giftedness.tyc.edu.tw/**

請於入口站選擇欲報名項目 <本說明手冊均為示意圖,請以網站實際顯示畫面為準>

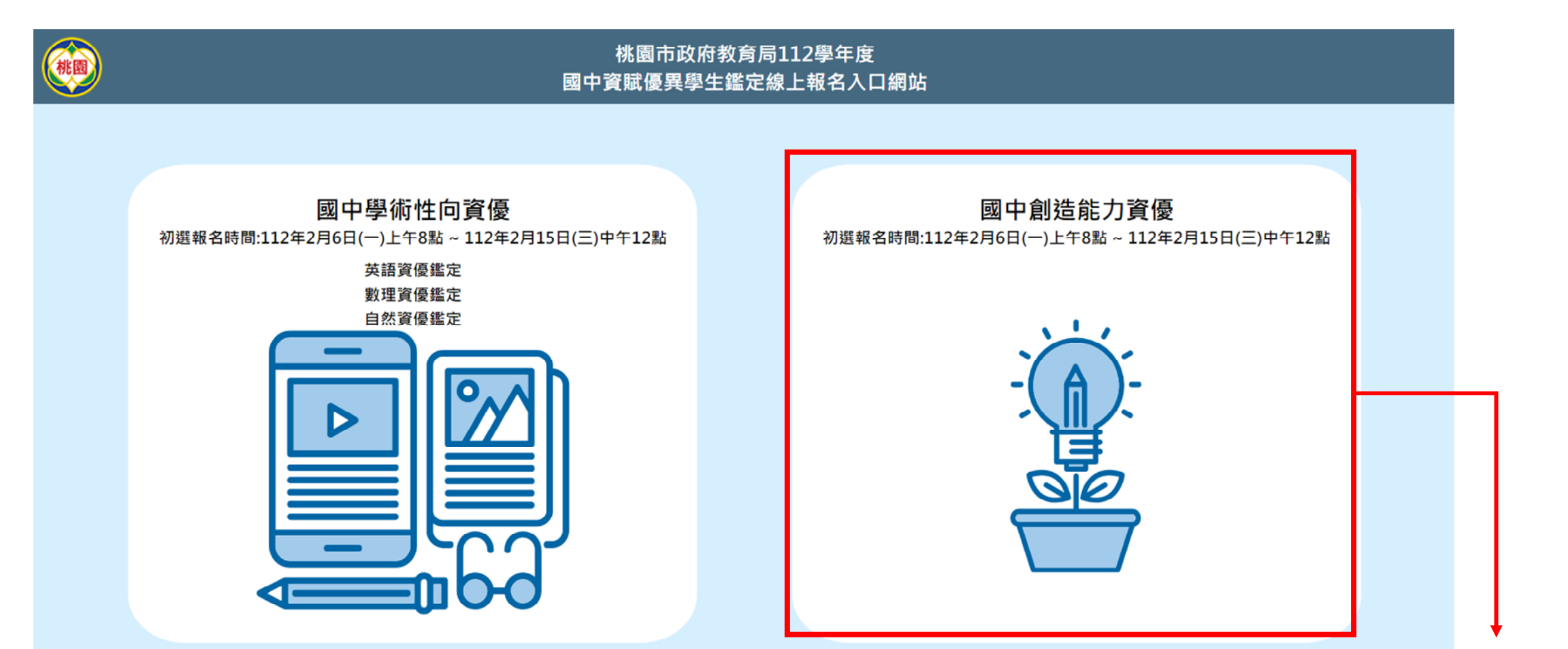

#### **點選報名項目**

**4**

瀏覽人數:7130

主辦單位:桃園市政府教育局 聯絡電話: (03)3322101 分機: #7581

承辦單位:桃園市立桃園國民中學 聯絡電話: (03)3358282 分機:#610、624、650

承辦單位:桃園市立大成國民中學 聯絡電話: (03)3625633 、650<br>系統操作諮詢請洽 說說而已科技有限公司 電話:(04)2238-5456

承辦單位:桃園市立經國國民中學 聯絡電話: (03)3572699 分機:#611、613

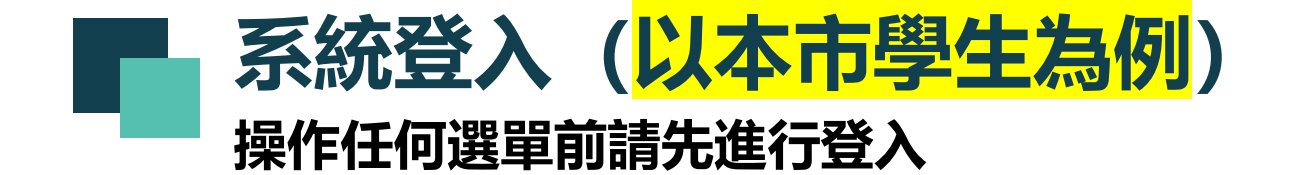

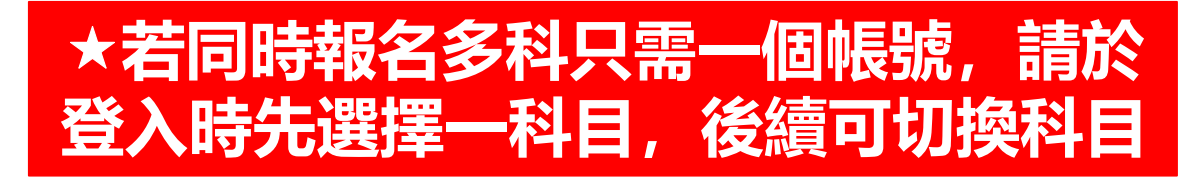

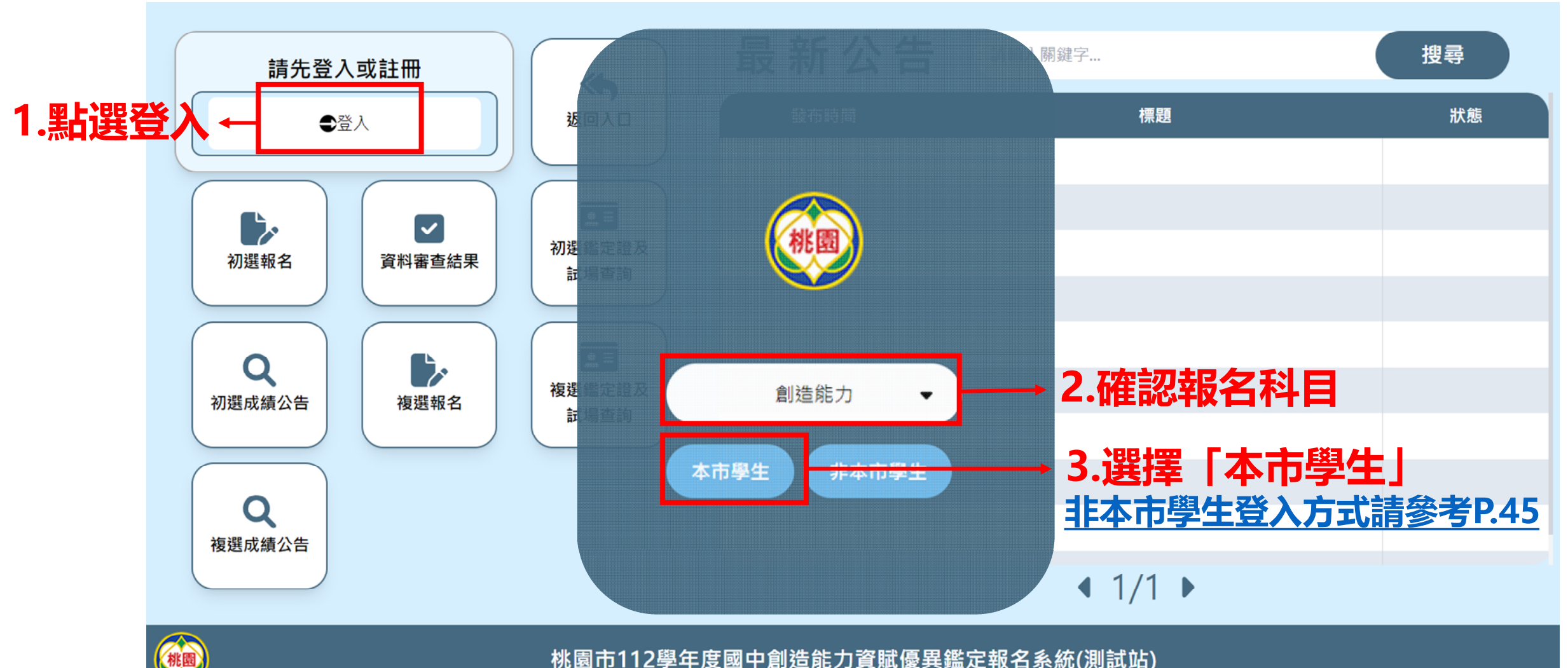

桃園市112學年度國中創造能力資賦優異鑑定報名系統(測試站)

≪統操作諮詢請洽 說說而已科技有限公司 電話:(04)2238-5456

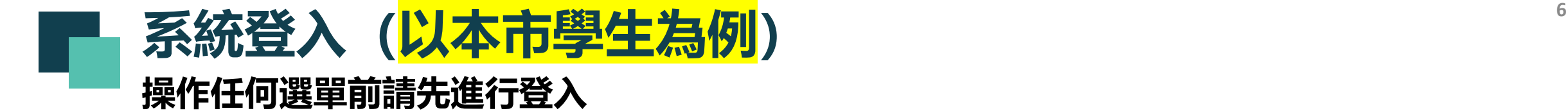

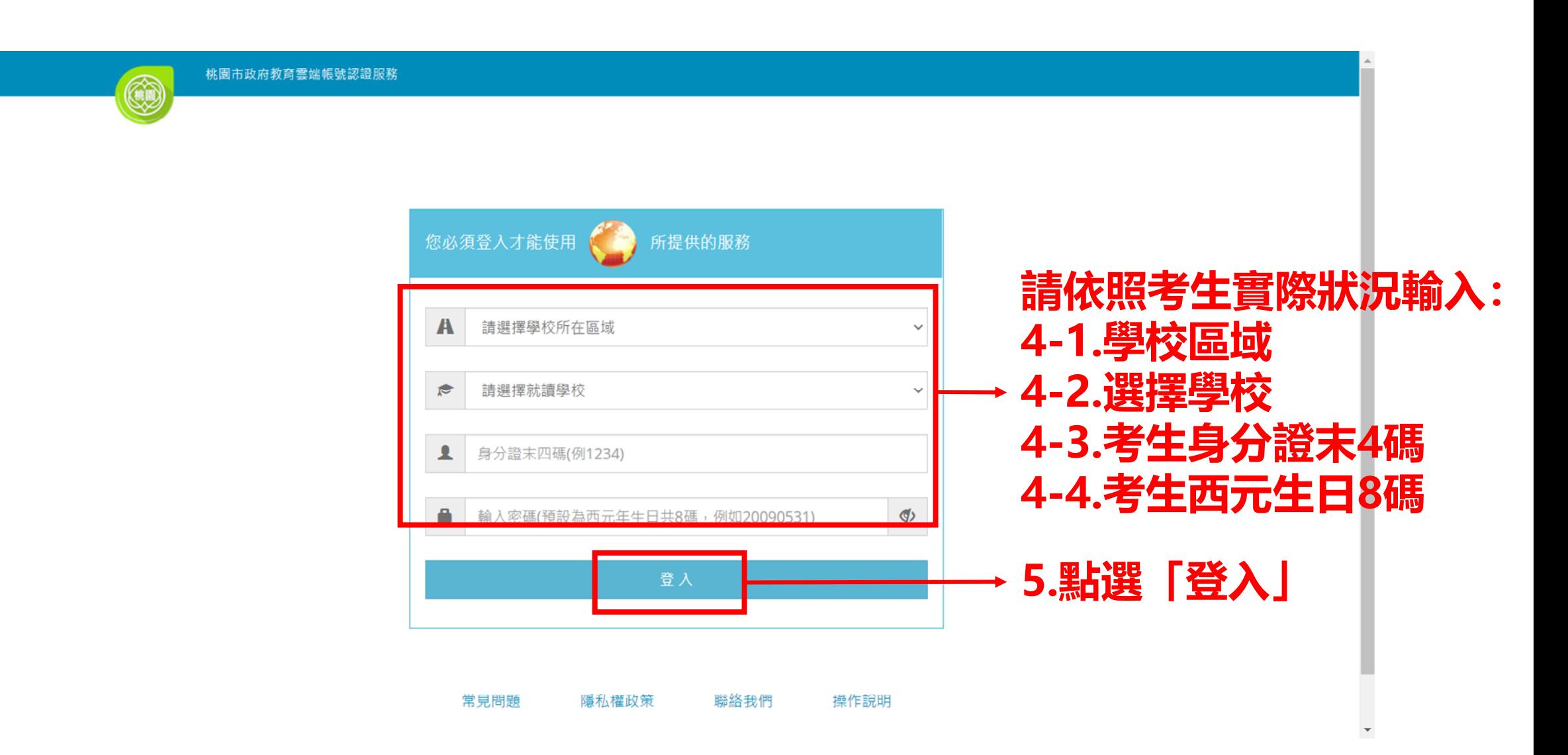

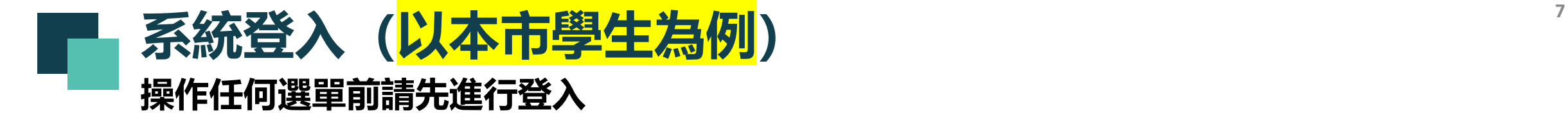

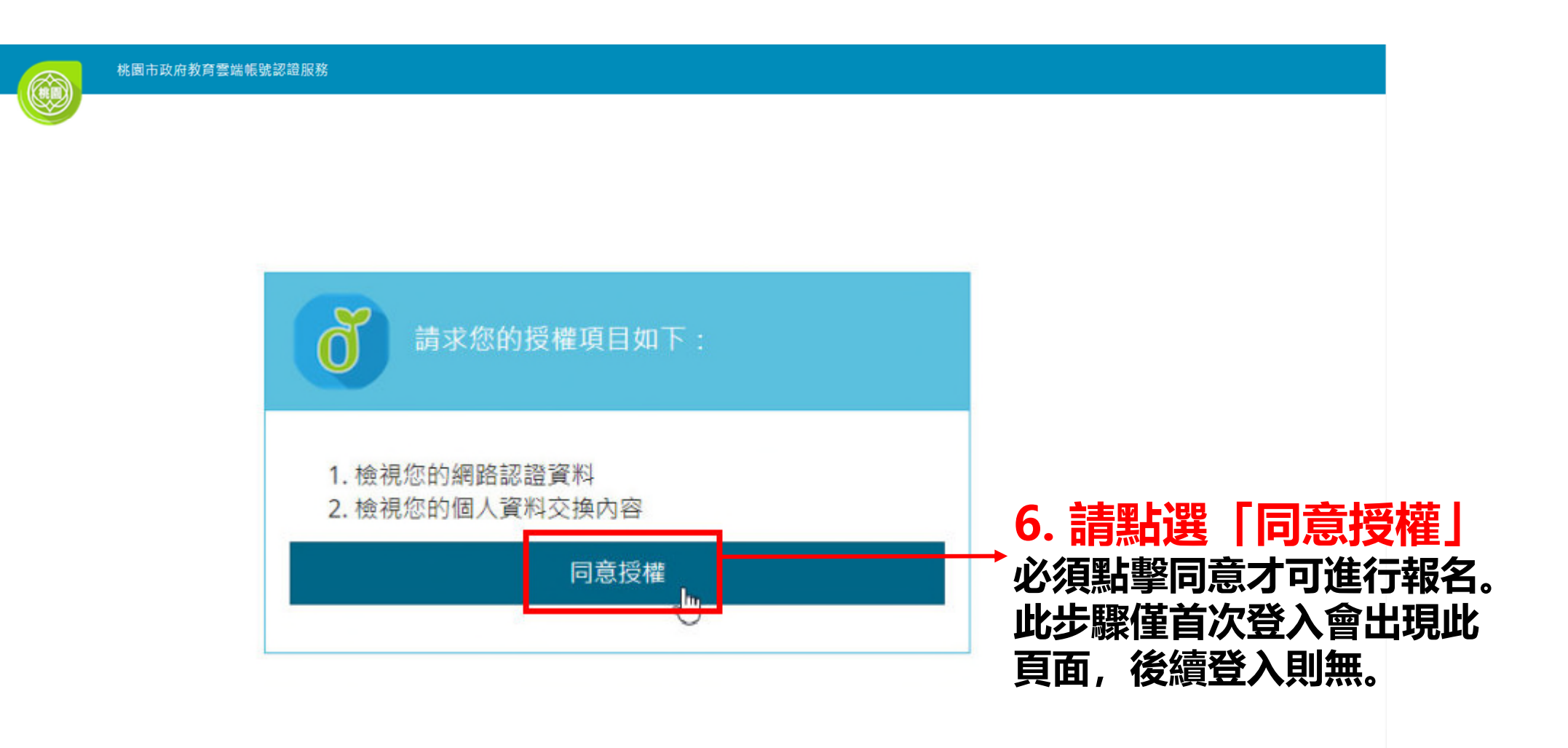

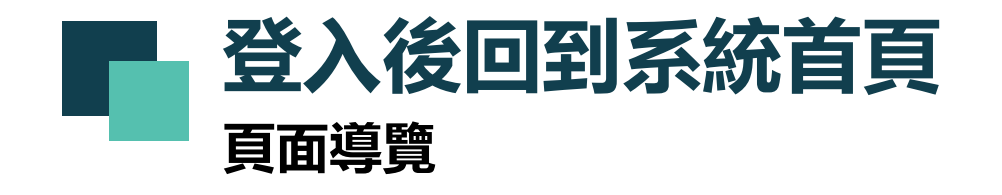

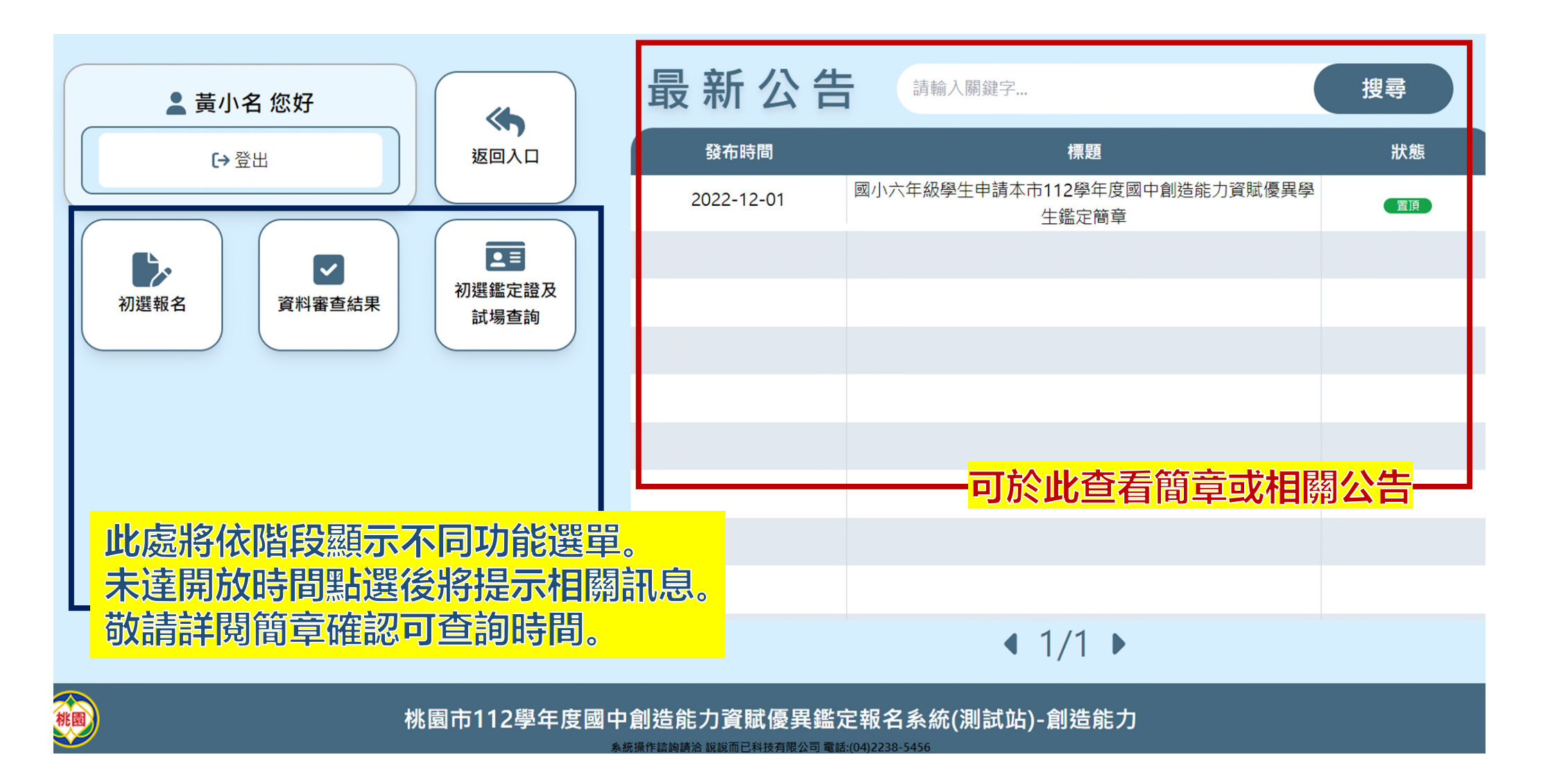

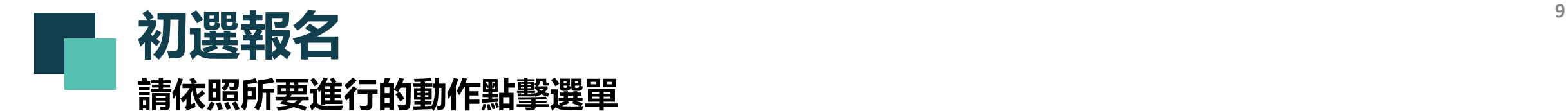

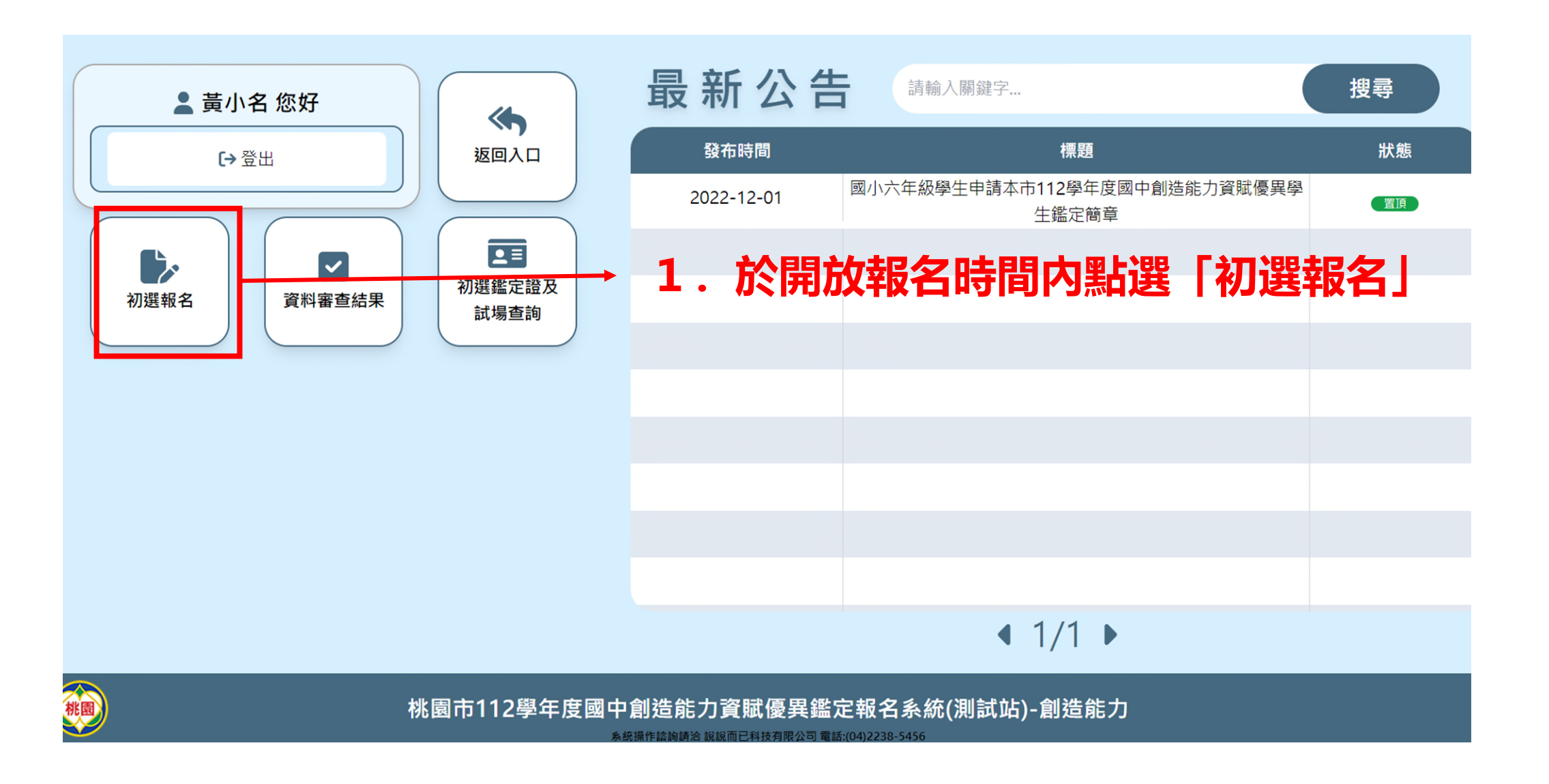

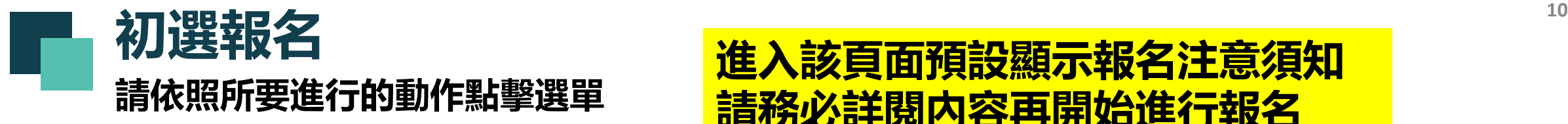

#### **進入該頁面預設顯示報名注意須知 請務必詳閱內容再開始進行報名**

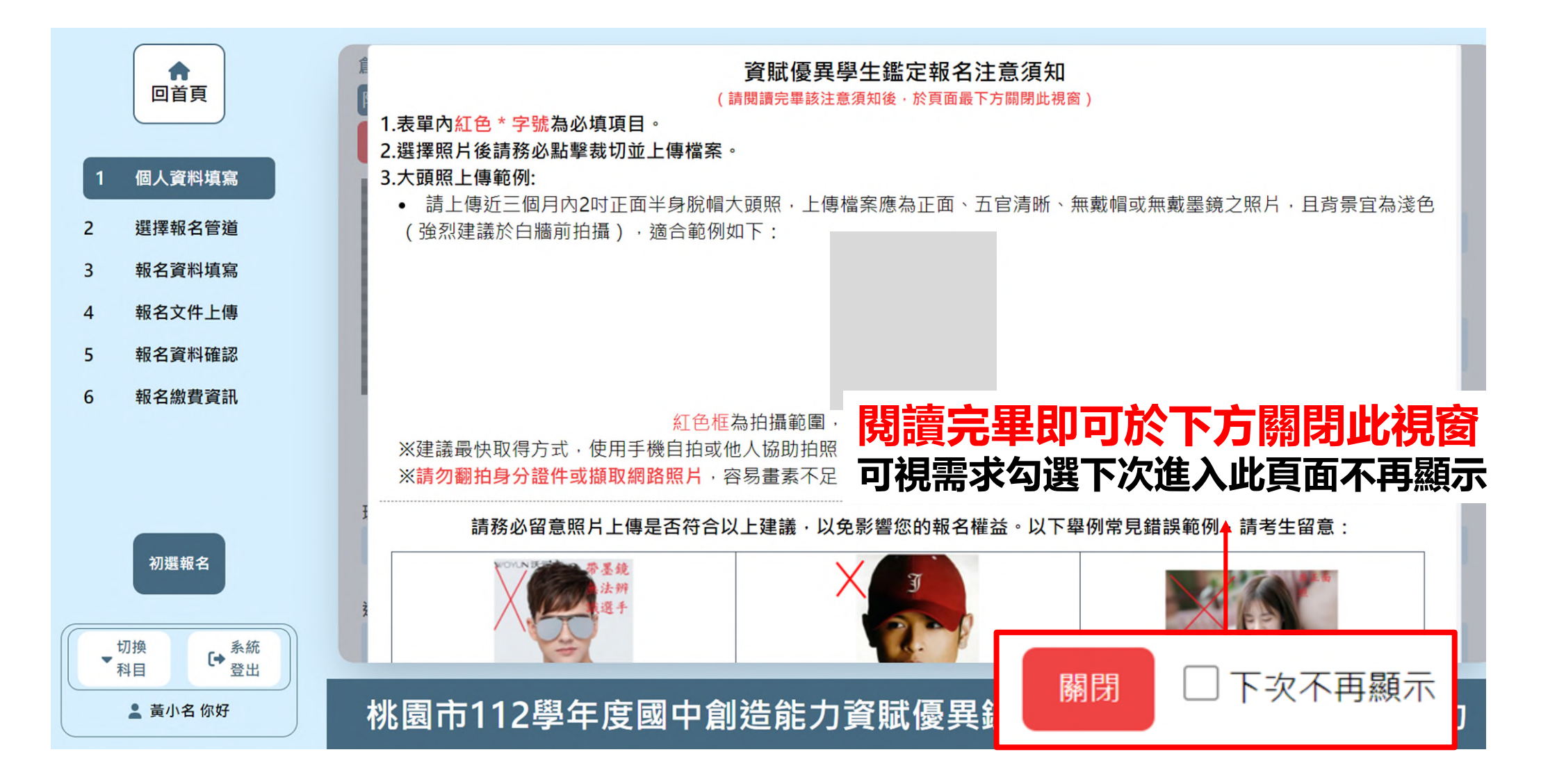

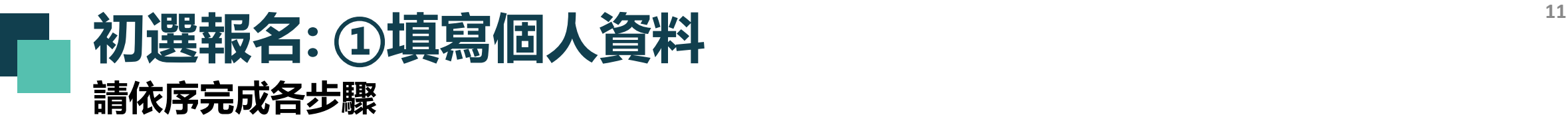

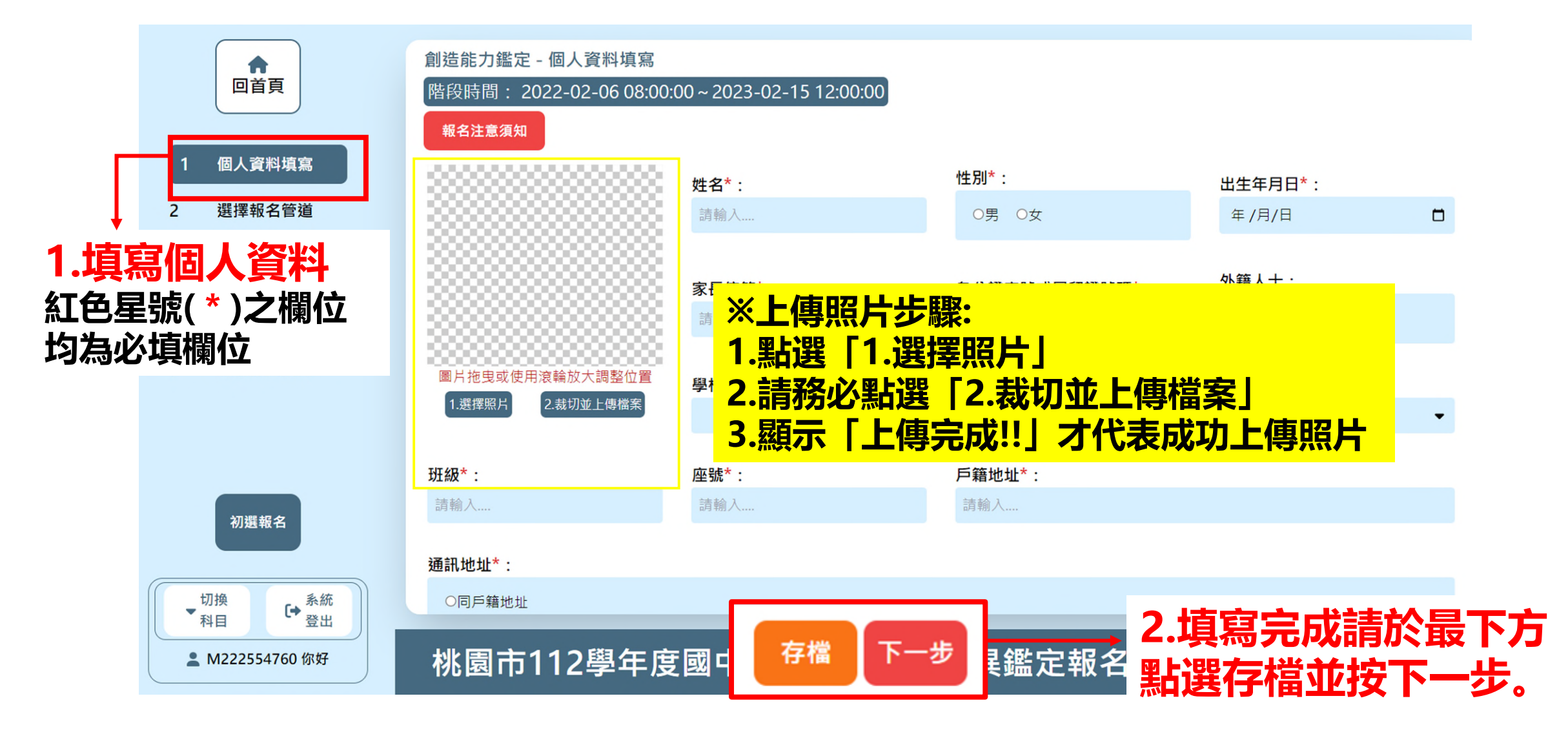

### 初選報名: ②選擇報名管道<br>※選擇管道一者, 若審查未通過可直 **請依序完成各步驟**

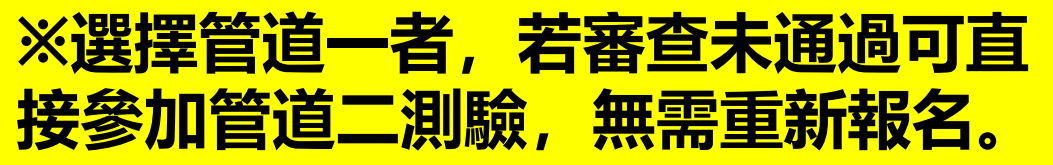

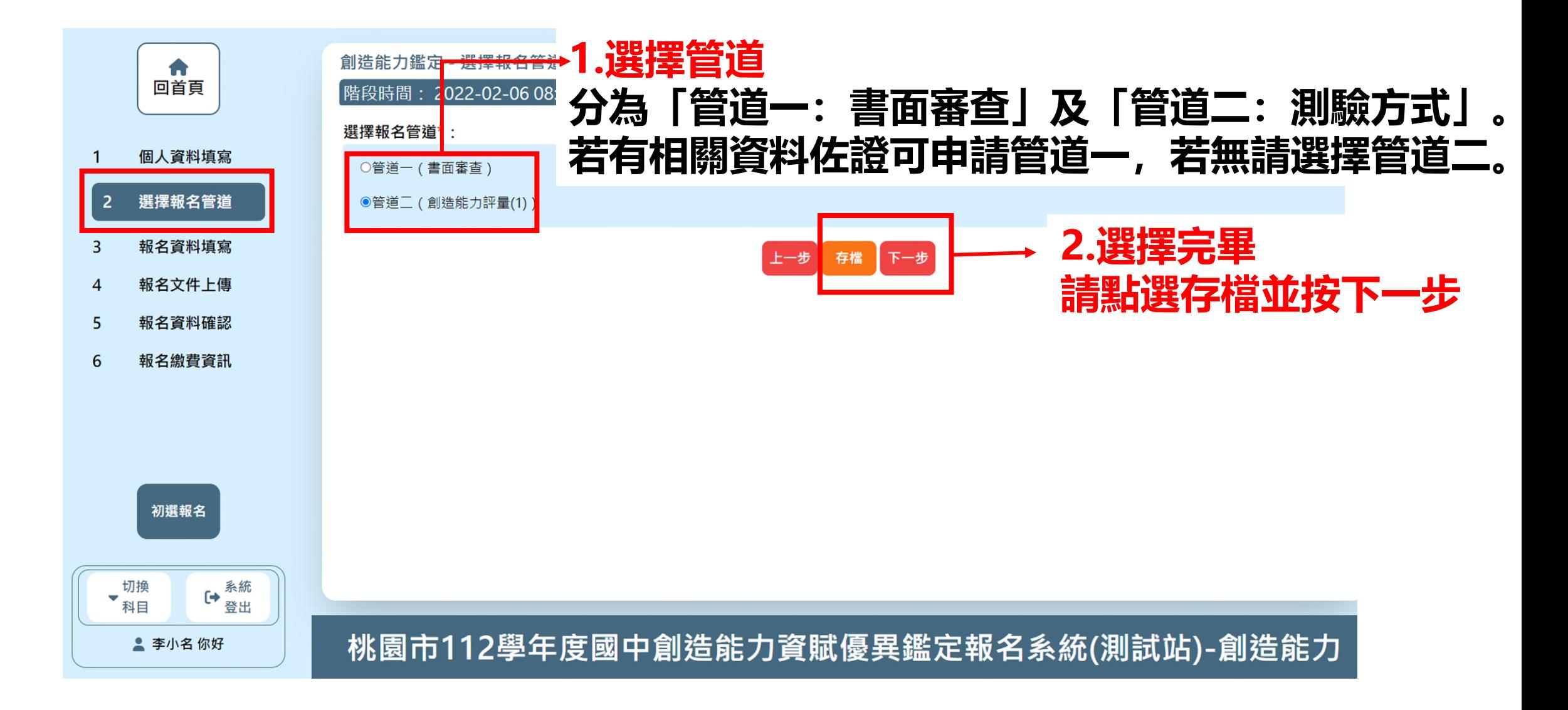

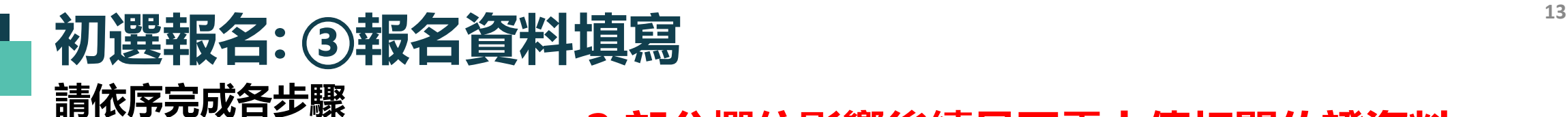

## **2.部分欄位影響後續是否需上傳相關佐證資料**

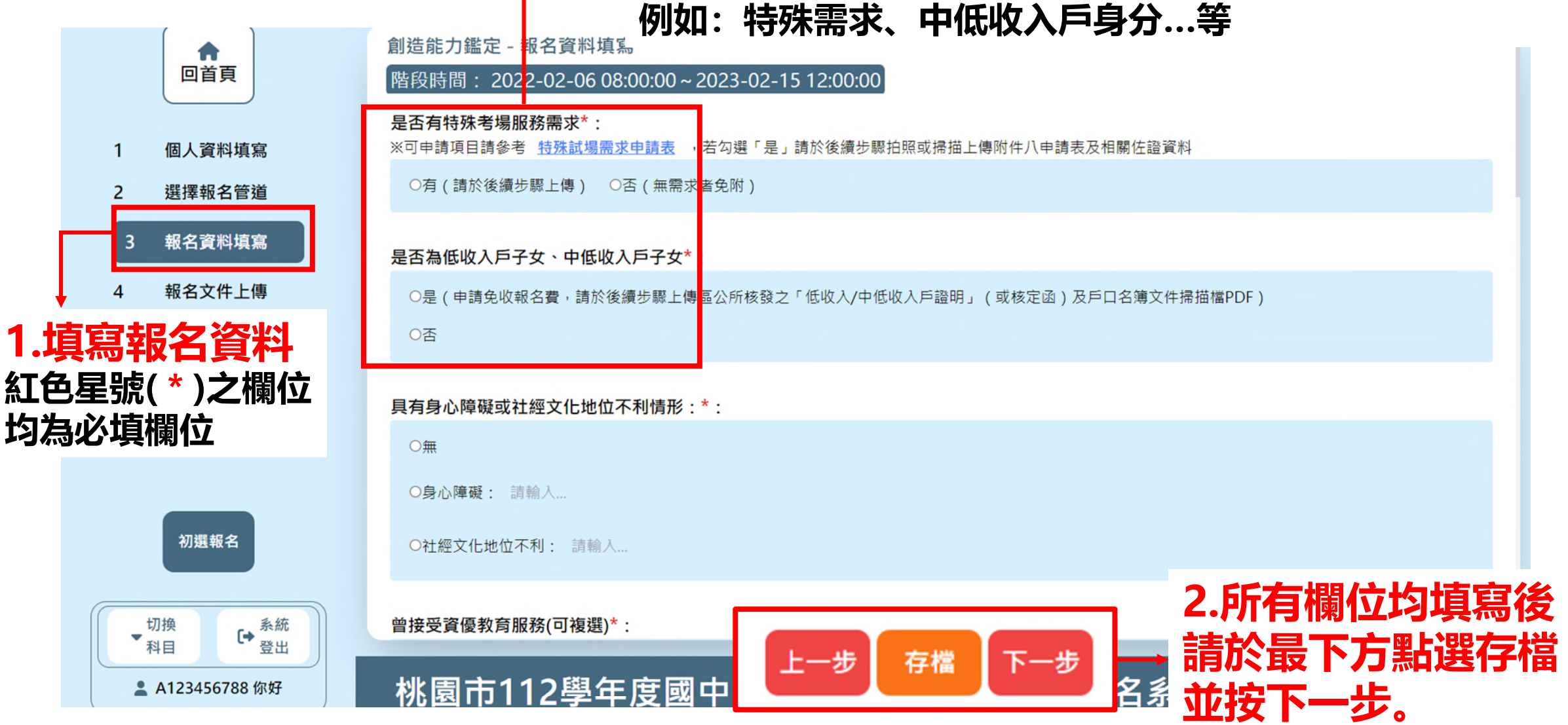

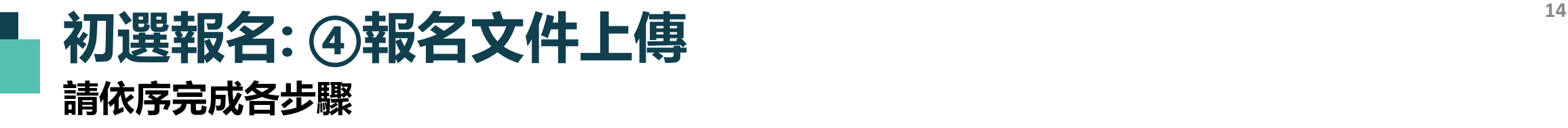

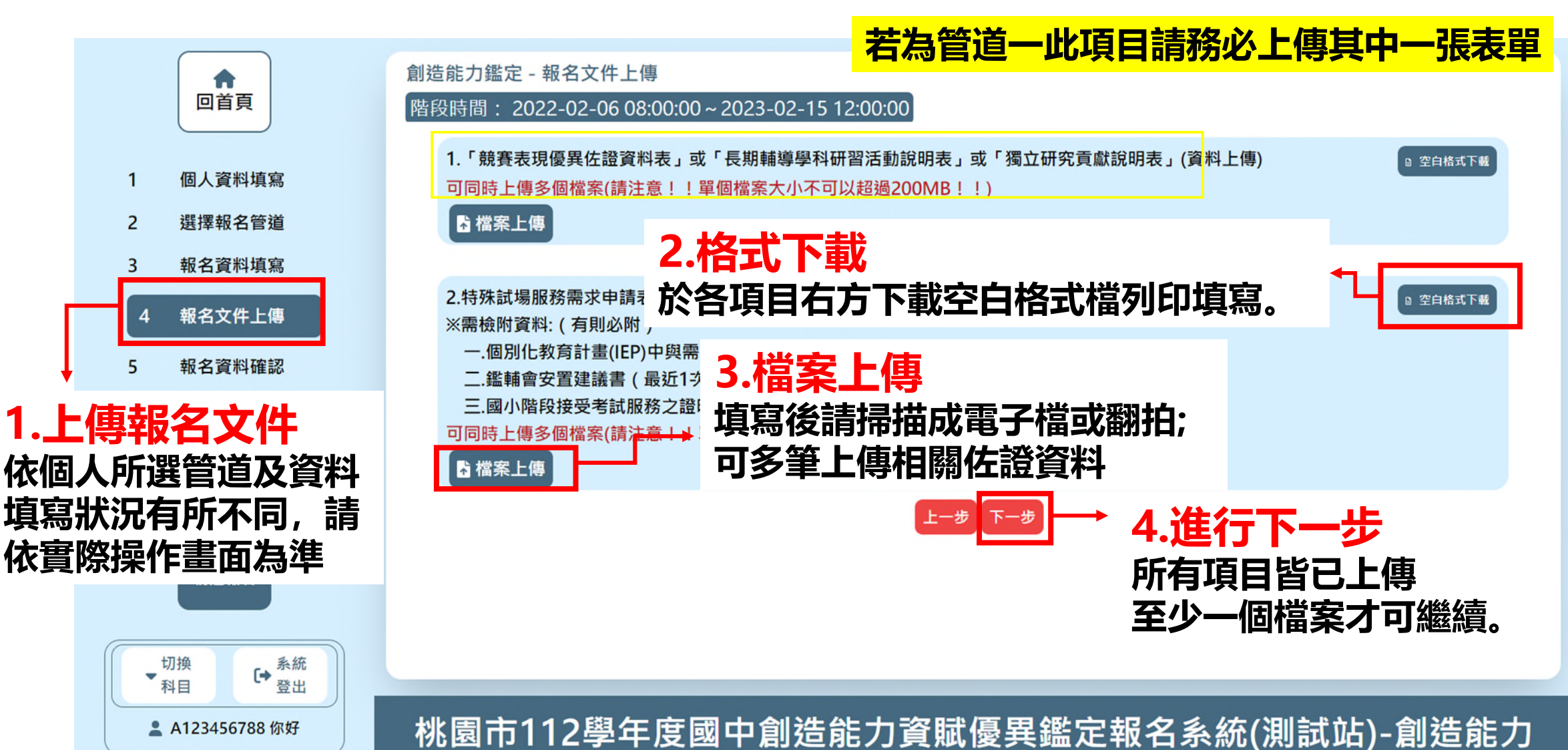

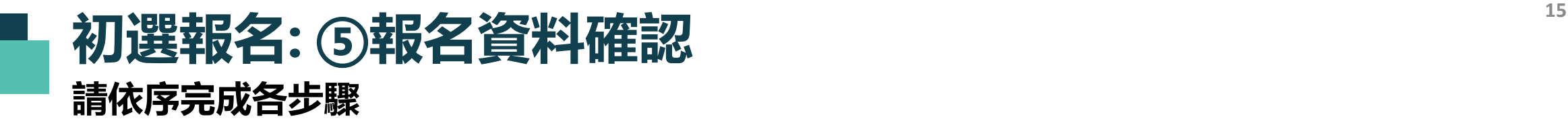

![](_page_14_Figure_1.jpeg)

![](_page_15_Picture_0.jpeg)

#### **★繳費方式: ATM/線上轉帳或列印繳費單**

![](_page_15_Figure_2.jpeg)

![](_page_16_Picture_0.jpeg)

### **查詢資料審查結果 請依照所要進行的動作點擊選單**

![](_page_17_Figure_1.jpeg)

![](_page_18_Picture_0.jpeg)

![](_page_18_Figure_1.jpeg)

![](_page_19_Picture_0.jpeg)

## **查詢鑑定試場及下載初選鑑定證**

#### **請依照所要進行的動作點擊選單**

![](_page_20_Figure_2.jpeg)

# **<sup>22</sup> 查詢鑑定試場及下載初選鑑定證**

#### **請先填畢健康聲明方可下載鑑定證**

![](_page_21_Figure_2.jpeg)

![](_page_22_Picture_0.jpeg)

# **<sup>23</sup> 查詢鑑定試場及下載初選鑑定證**

#### **請先填畢健康聲明方可下載鑑定證**

![](_page_22_Figure_3.jpeg)

![](_page_23_Picture_0.jpeg)

# **查詢初選成績 申請複查/查詢結果**

### **查詢初選成績及申請成績複查/複查結果查詢 請依照所要進行的動作點擊選單**

![](_page_24_Figure_1.jpeg)

![](_page_24_Picture_2.jpeg)

桃園市112學年度國中創造能力資賦優異鑑定報名系統(測試站)-創造能力

操作諮詢請洽 說說而已科技有限公司 電話:(04)2238-5456

![](_page_25_Picture_0.jpeg)

## **<sup>26</sup> 查詢初選成績**

#### **於此頁面查看初選成績/下載成績單/申請複查/複查結果查詢**

![](_page_25_Figure_3.jpeg)